# OMR

#### A JVM's Journey Into Polyglot Runtimes

Charlie Gracie February 8, 2016

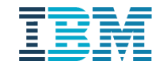

## Who am I?

Charlie Gracie charlie\_gracie@ca.ibm.com @crgracie

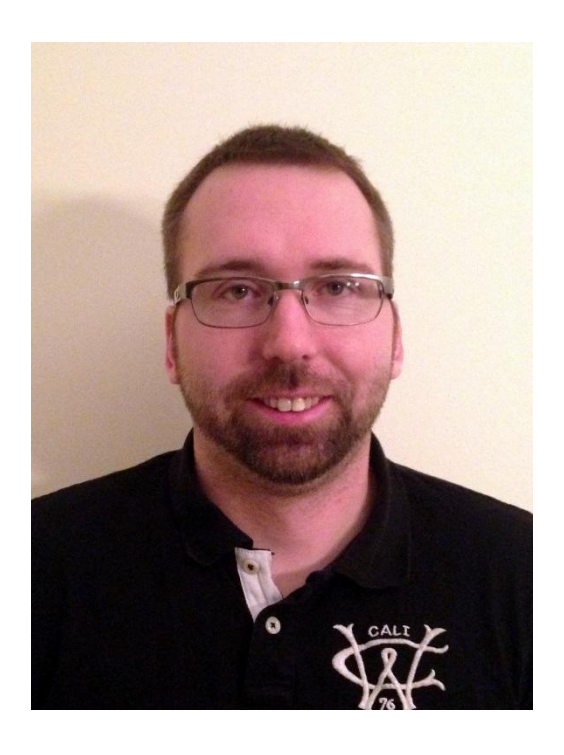

- Garbage Collection Architect for IBM J9 JVM
- Current focus on developing technologies for the OMR project

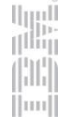

#### Java and the JVM

Ja

## It's a Polyglot World

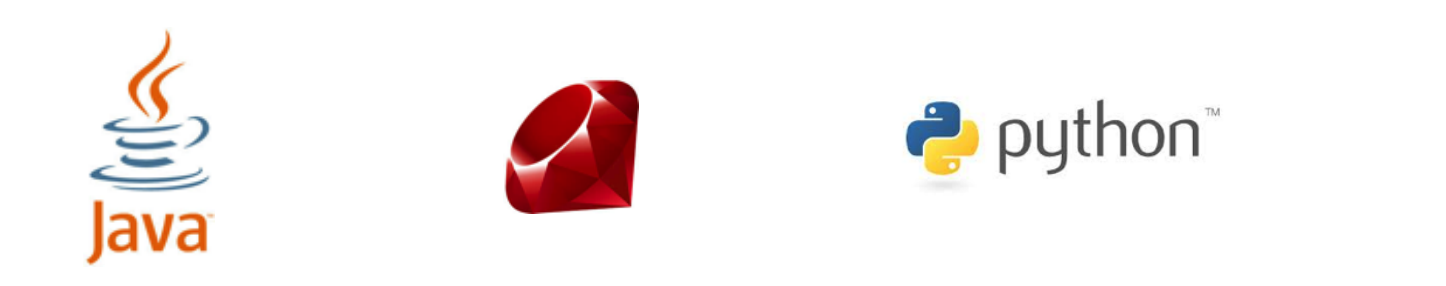

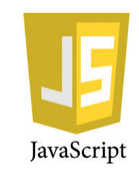

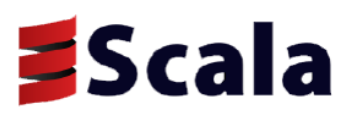

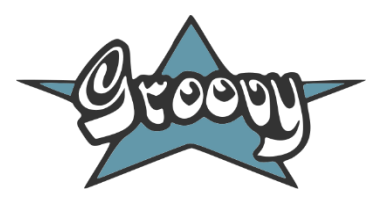

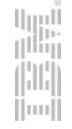

## No Shared Technology

• Effort in one runtime has no leverage in other runtimes

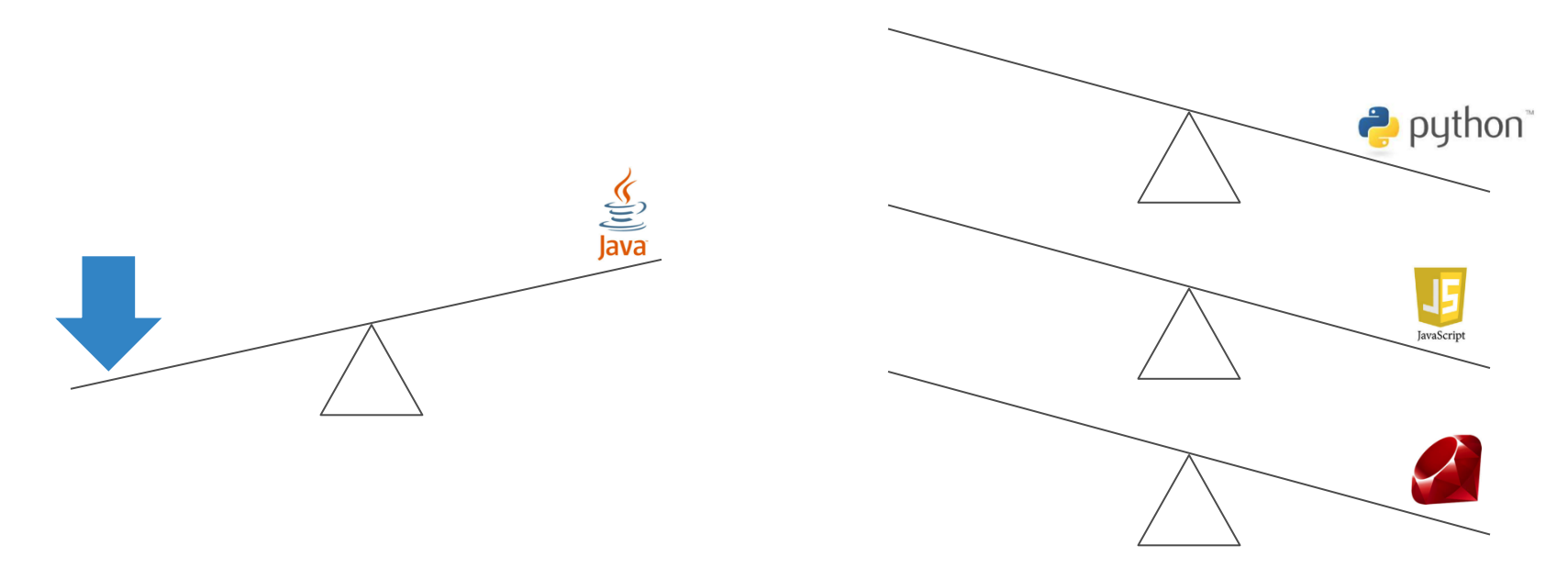

• …looking very costly to support many language runtimes

## Languages on The JVM

- Leverage the investment in JVM
	- Cross platform support
	- High performance runtime
	- Production quality
	- Tooling / monitoring support
	- Interoperability with Java

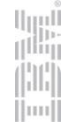

## Languages on The JVM

- Works great for new languages like Scala and Groovy
- Existing languages have vibrant communities
- Not all languages map nicely to Java semantics
- We decided to experiment with a different approach that would allow new and existing language communities to leverage JVM capabilities

# An open source toolkit for language runtime technologies. OMR

- Eclipse OMR project proposal
	- <https://goo.gl/ZTBoeu>
- Will be open sourced under EPL
- Derived from the source code of IBM's production runtimes

- Implements language-agnostic parts of a managed runtime
- Bootstraps development of new runtimes

- Allows incremental enablement of advanced functionality
- Easily leverage new hardware features • GPU
	- FPGA

- Shipped as part of IBM SDK for Java 8
- Development of IBM SDK for Java 9 consuming OMR daily
- Proof-of-concept integration with Ruby MRI, CPython, SOM++

### Language Runtime Components

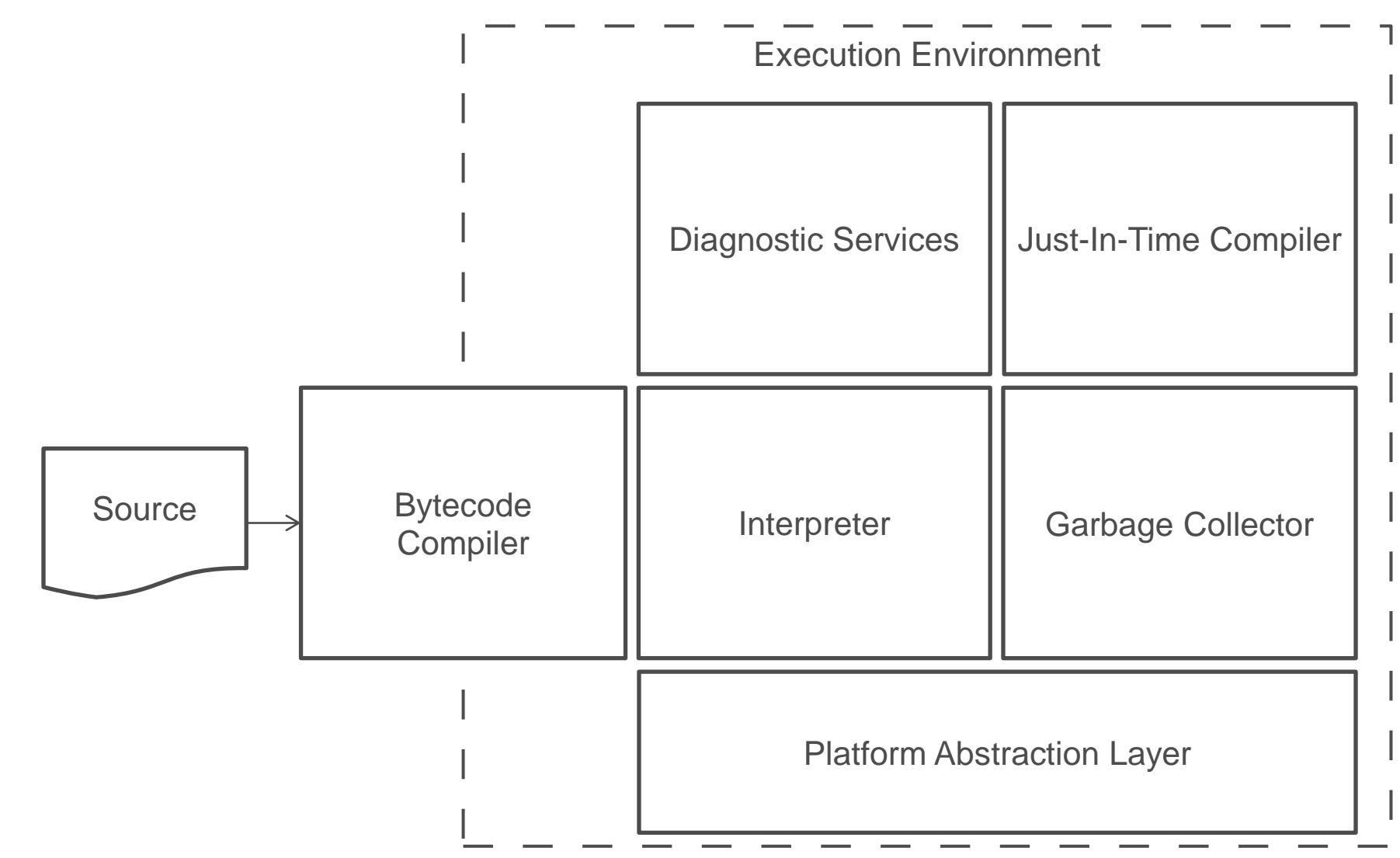

ligal<br>Mar M ijmi

#### Language-Agnostic Components

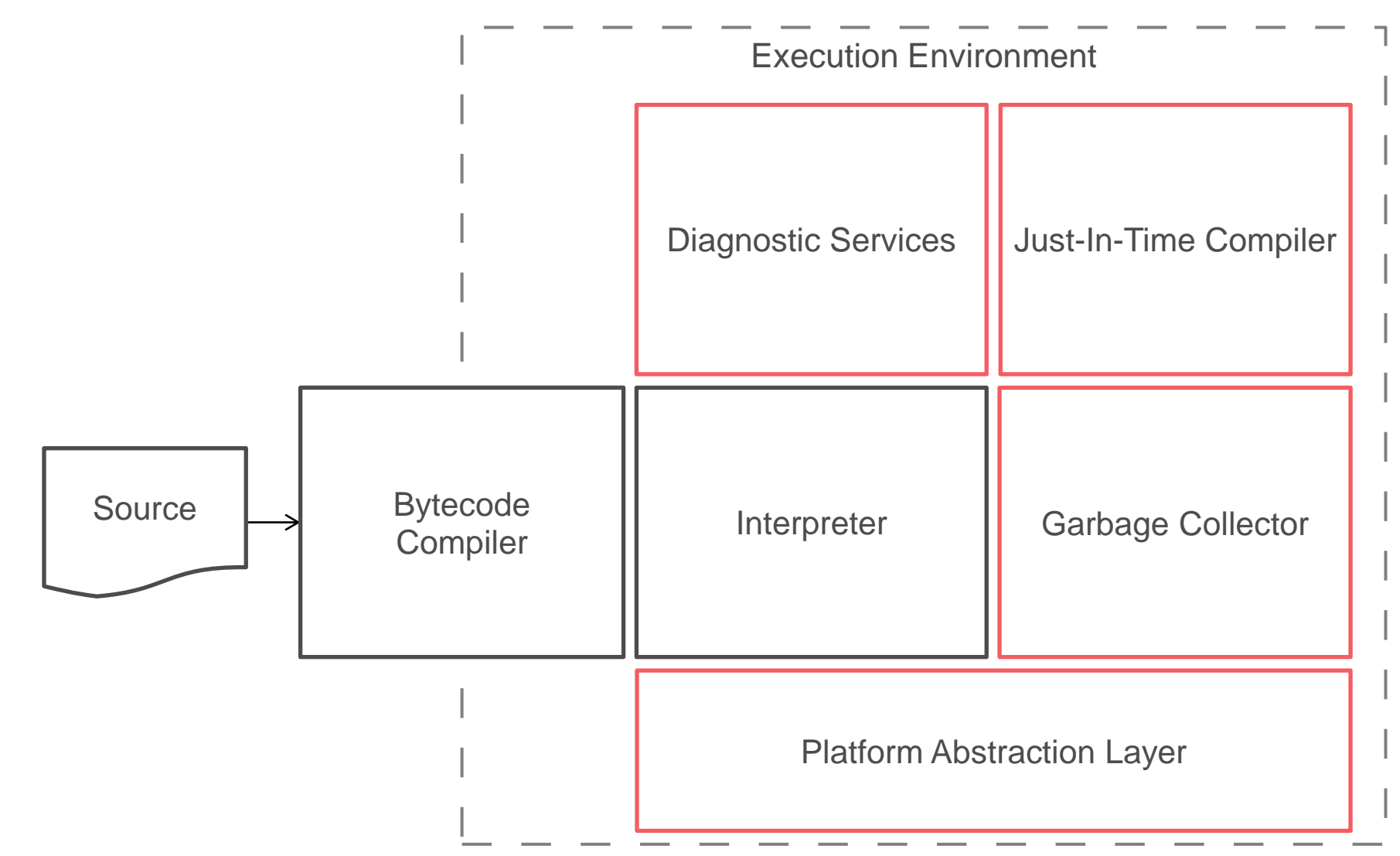

ligall<br>film H ijmi

## Gluing it Together

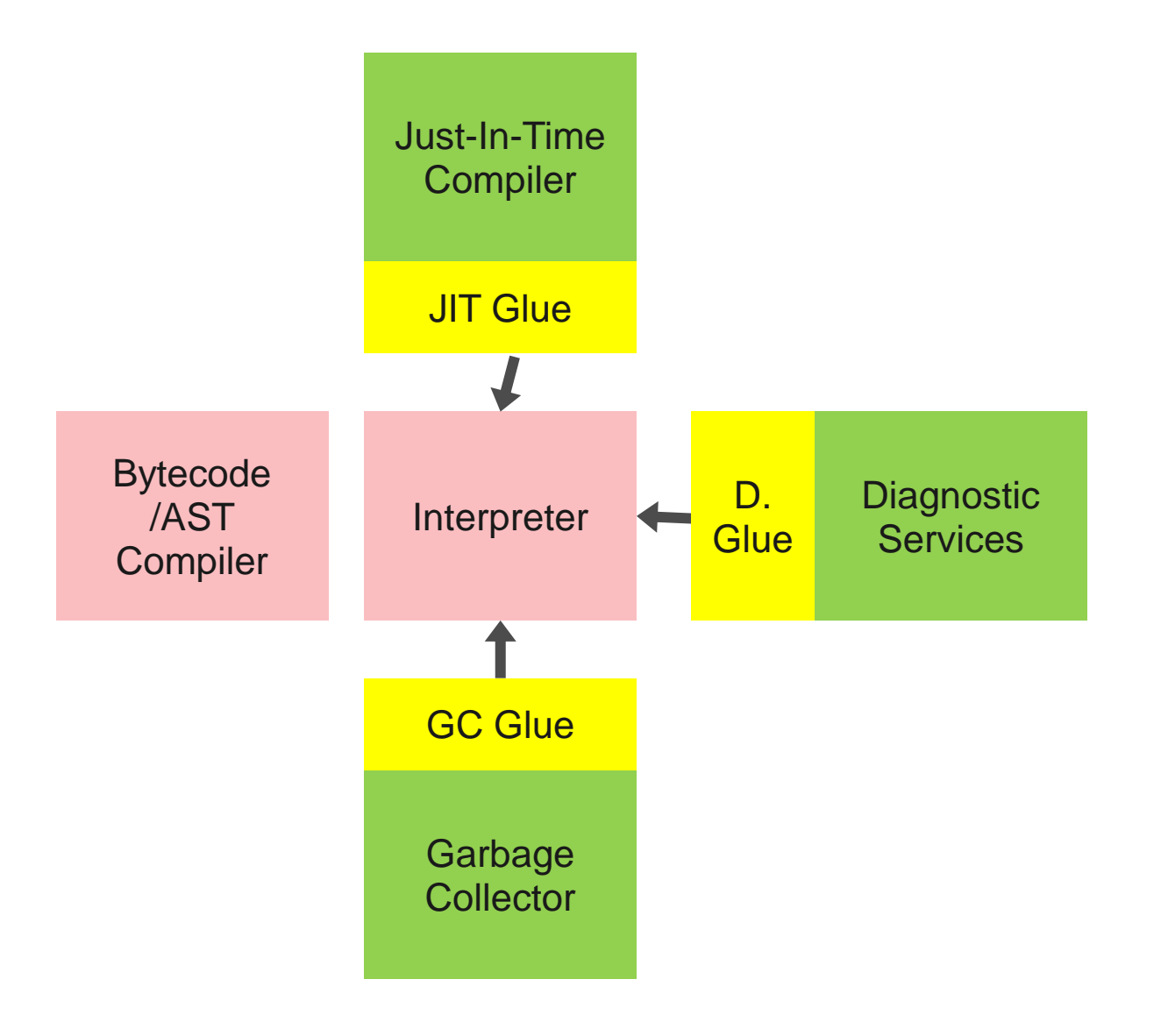

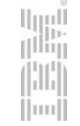

- GitHub location for the preview
	- <https://goo.gl/P3yXuy>
- Available as Docker images

- Based on Ruby 2.2.3
	- Working to merge with the master branch
- Successfully passes "make test"
- Runs rails apps

- Integrated OMR components include
	- Platform Abstraction Layer
	- Garbage Collection
	- Just In Time Compilation
	- Diagnostic Tooling

# Garbage Collection

• Be 100% compatible

- Be 100% compatible
- Decrease pause times

liji<br>I<sup>liji</sup>

 $\vert$ mi

22

- Be 100% compatible
- Decrease pause times
- Increase allocation speed

- Be 100% compatible
- Decrease pause times
- Increase allocation speed
- Improve object locality

### 100% Compatible

- Do not break C extensions
- Pass all tests that ship with MRI
- Test 3<sup>rd</sup> party applications

#### Decrease Pause Times

- Complete the following in parallel
	- Root Marking
	- Object tracing
	- Object finalization
	- Sweep

### Increase Allocation Speed

- Use TLH mechanism from OMR
	- Threads reserve blocks of heap memory for exclusive allocation
	- Threads bump allocate out of these blocks

```
alloc(rbthread_t thread, int size)
    if (thread->tlhAlloc < thread->tlhTop - size)
           object = thread->tlhAlloc
           thresholdol = object + sizeelse
```
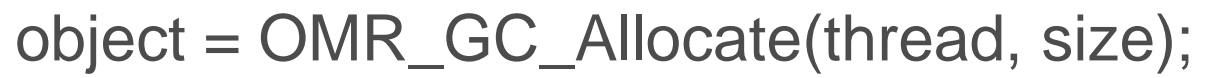

## Improve Object Locality

- Create new OMRBuffer object type
- Allocate OMRBuffers on heap
- Data is regularly adjacent to object in heap
- OMRBuffers are automatically reclaimed during collection

#### Decrease Pause Times

- OMRBuffers do not require calls to obj\_free
- Significant reduction in pause times

### Future Work

- Improve heap fragmentation
- Add support for concurrent marking

## Just In Time Compilation

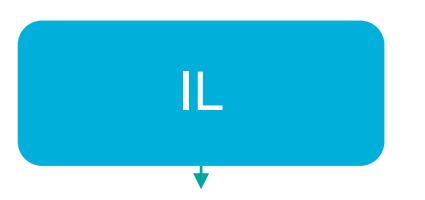

- Mimic interpreter for maximum compatibility.
- Implement simple opcodes directly in IL

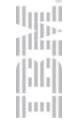

- Build callbacks to VM for complex opcodes.
	- Automatically generate callbacks from the instruction definition file.

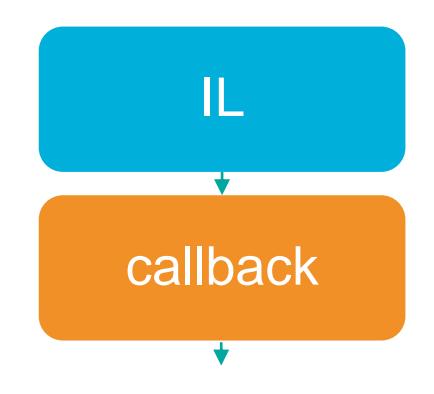

- Fast-path particular patterns
	- e.g trace

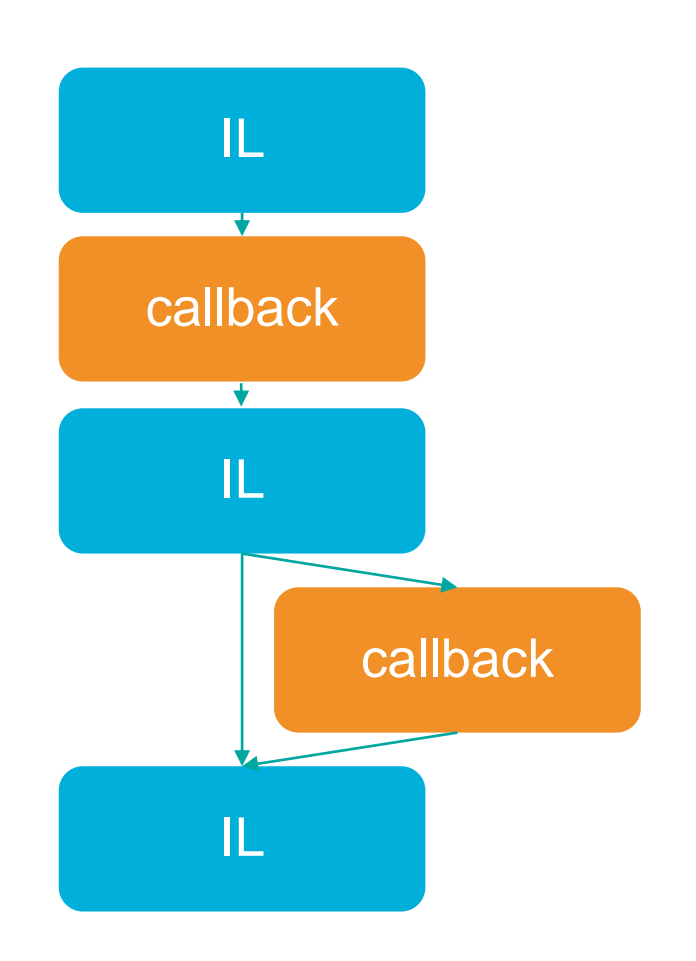

• Don't try to handle everything – let interpreter handle hard cases!

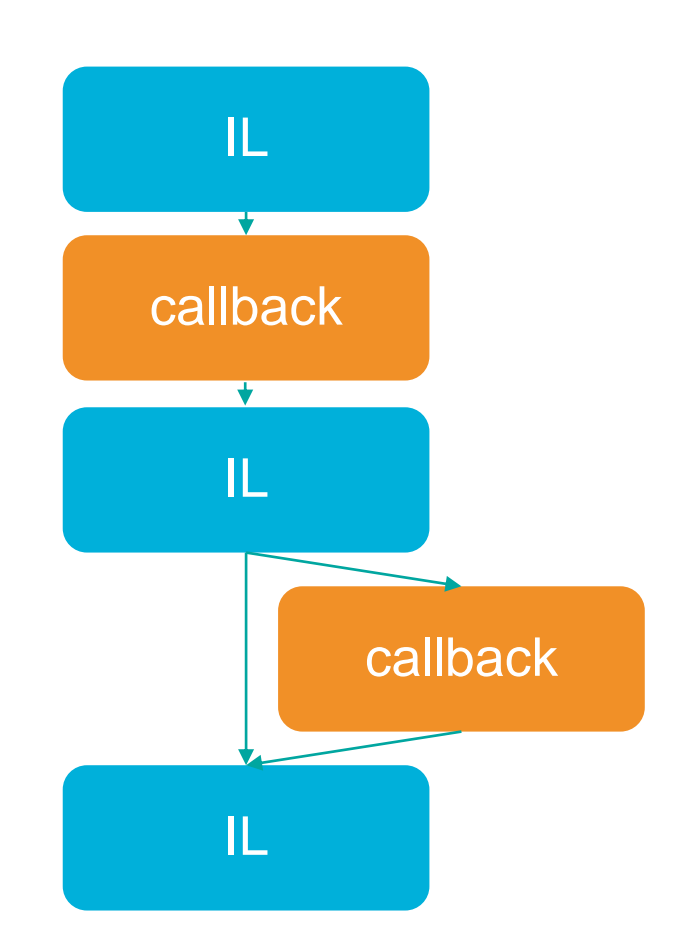

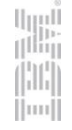

#### Current Status

- Supports almost all opcodes
- Compile iseq after they are executed N times
- Dispatch to JIT code if the iseq has been compiled

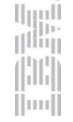

## Future Work

- Speculative optimizations powered by decompilation and code-patching
	- Class Hierarchy Based Optimization
	- Guarded inlining
	- Type Specialization
- Recompilation
- Interpreter and JIT Profiling
- Asynchronous Compilation
- More optimization!
	- OMR's Ruby JIT uses only **10 / 100+** optimizations.

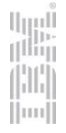

# Diagnostic Tooling

## Verbose:gc Output

```
<af-start id="17" threadId="00007F2F3137CFD0" totalBytesRequested="8208" timestamp="2015-12-17T02:16:21.412" 
intervalms="23.538" />
<cycle-start id="18" type="global" contextid="0" timestamp="2015-12-17T02:16:21.413" intervalms="23.541" />
<gc-start id="19" type="global" contextid="18" timestamp="2015-12-17T02:16:21.413">
  <mem-info id="20" free="201320" total="4194304" percent="4">
   <mem type="tenure" free="201320" total="4194304" percent="4" />
  </mem-info>
</gc-start>
<allocation-stats totalBytes="2009264" >
  <allocated-bytes non-tlh="46328" tlh="1962936" />
  <largest-consumer threadName="OMR_VMThread [" threadId="00007F2F313786E0" bytes="2009264" />
</allocation-stats>
<gc-op id="21" type="mark" timems="3.660" contextid="18" timestamp="2015-12-17T02:16:21.417">
  <trace-info objectcount="27053" scancount="23093" scanbytes="926304" />
</gc-op>
<gc-op id="24" type="sweep" timems="0.232" contextid="18" timestamp="2015-12-17T02:16:21.417" />
<gc-end id="25" type="global" contextid="18" durationms="4.967" usertimems="4.256" systemtimems="0.000" timestamp="2015-12-
17T02:16:21.418" activeThreads="1">
  <mem-info id="26" free="1467848" total="4194304" percent="34">
   <mem type="tenure" free="1467848" total="4194304" percent="34" />
  </mem-info>
</gc-end>
<cycle-end id="27" type="global" contextid="18" timestamp="2015-12-17T02:16:21.418" />
<allocation-satisfied id="28" threadId="00007F2F313786E0" bytesRequested="8208" />
<af-end id="29" timestamp="2015-12-17T02:16:21.418" threadId="00007F2F3137CFD0" success="true" />
```
m

## Garbage Collection and Memory Visualizer

- Provides a graphical details on GC events post mortem from verbose:gc logs
- Works with IBM JDK, IBM Node.js and all of our proof-of-concepts
- <https://goo.gl/YwNrmI>

## Garbage Collection and Memory Visualizer

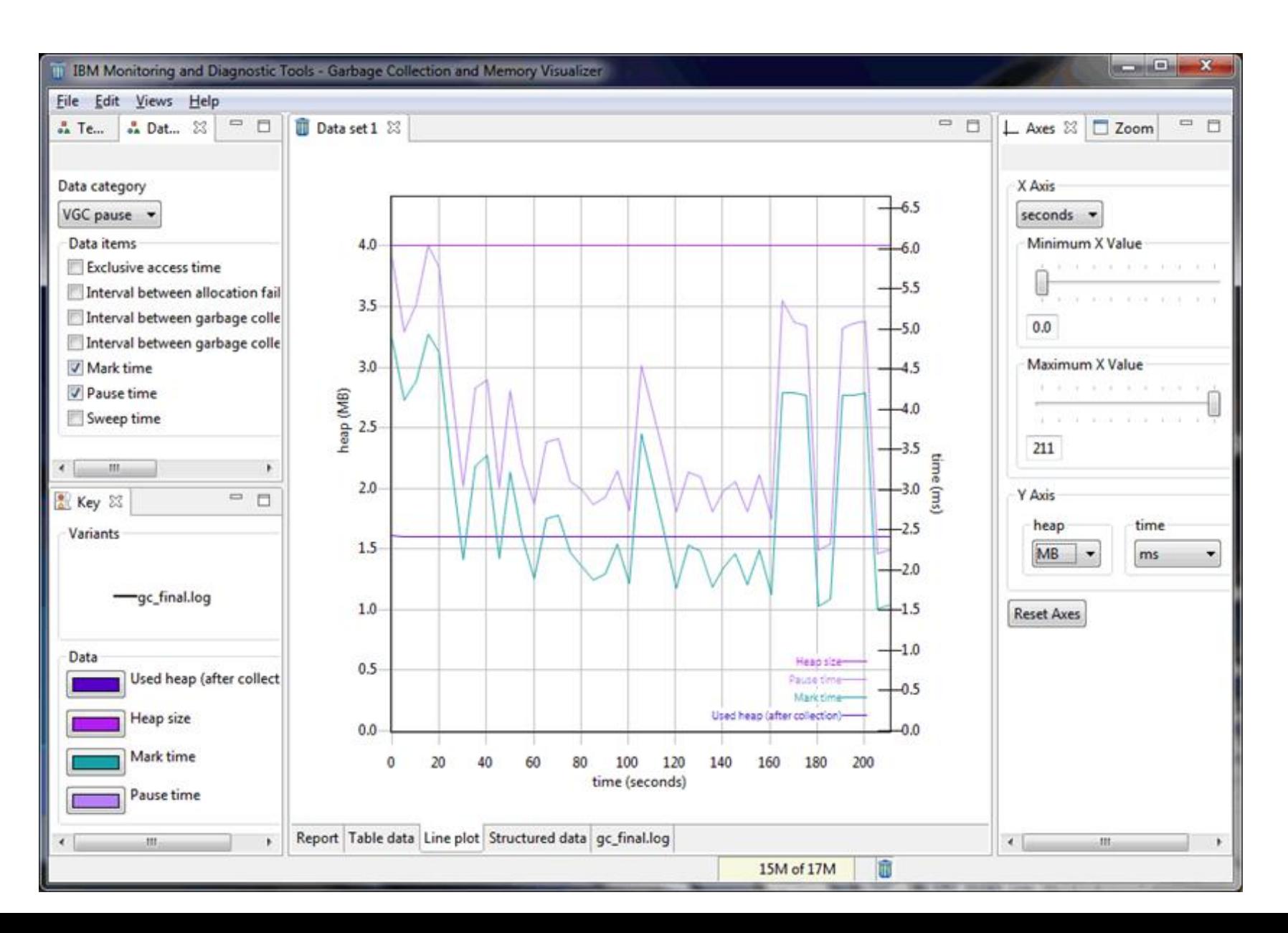

السا<br>ا<sup>الثان</sup>ا HH.  $\|m\|$ 

#### Health Center

- Provides a live view of runtime details
- Works with IBM JDK, IBM Node.js and all of our proof-of-concepts
- <http://goo.gl/u3VITI>

#### Health Center – GC Statistics

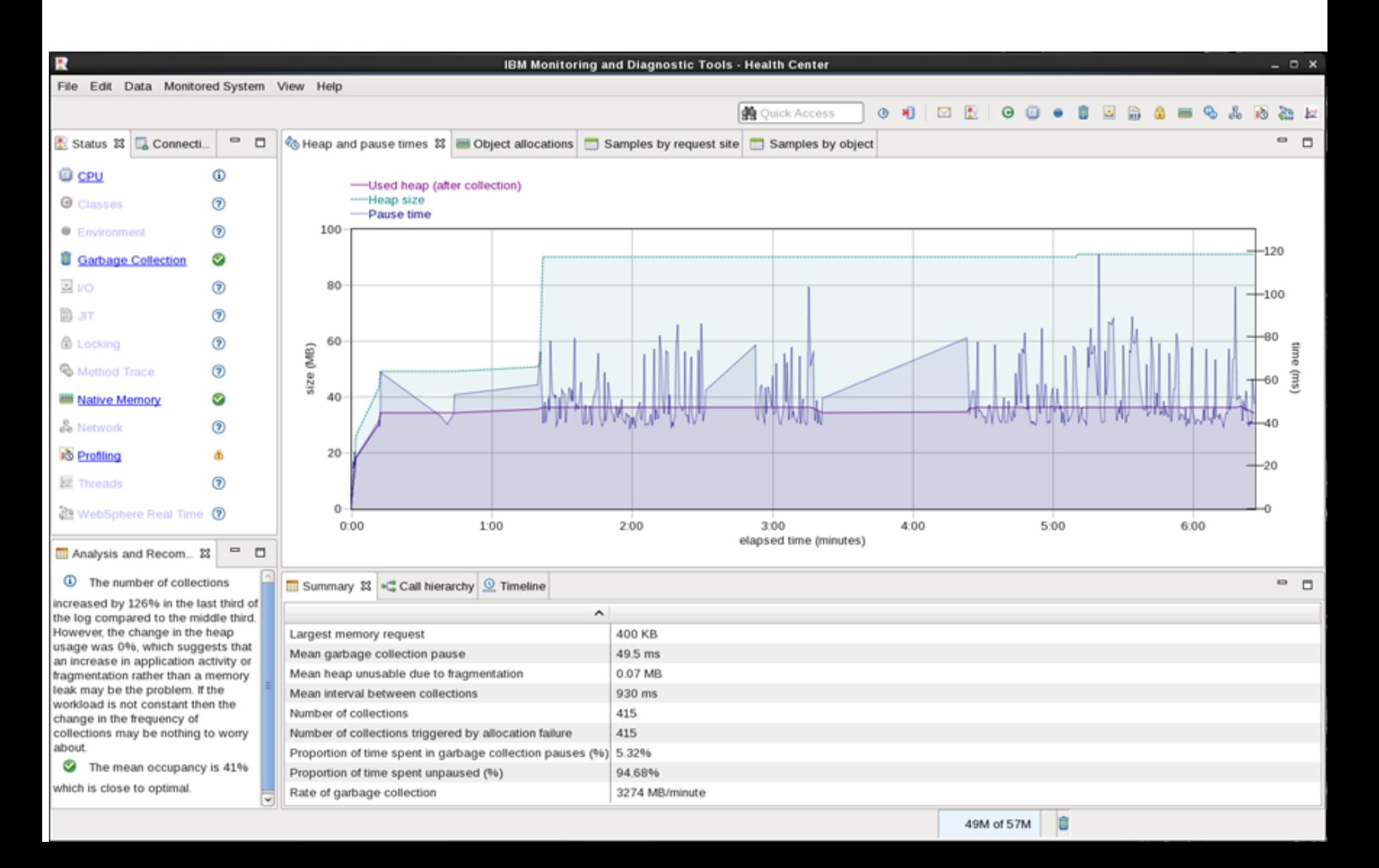

#### Health Center – Ruby Method Profiling

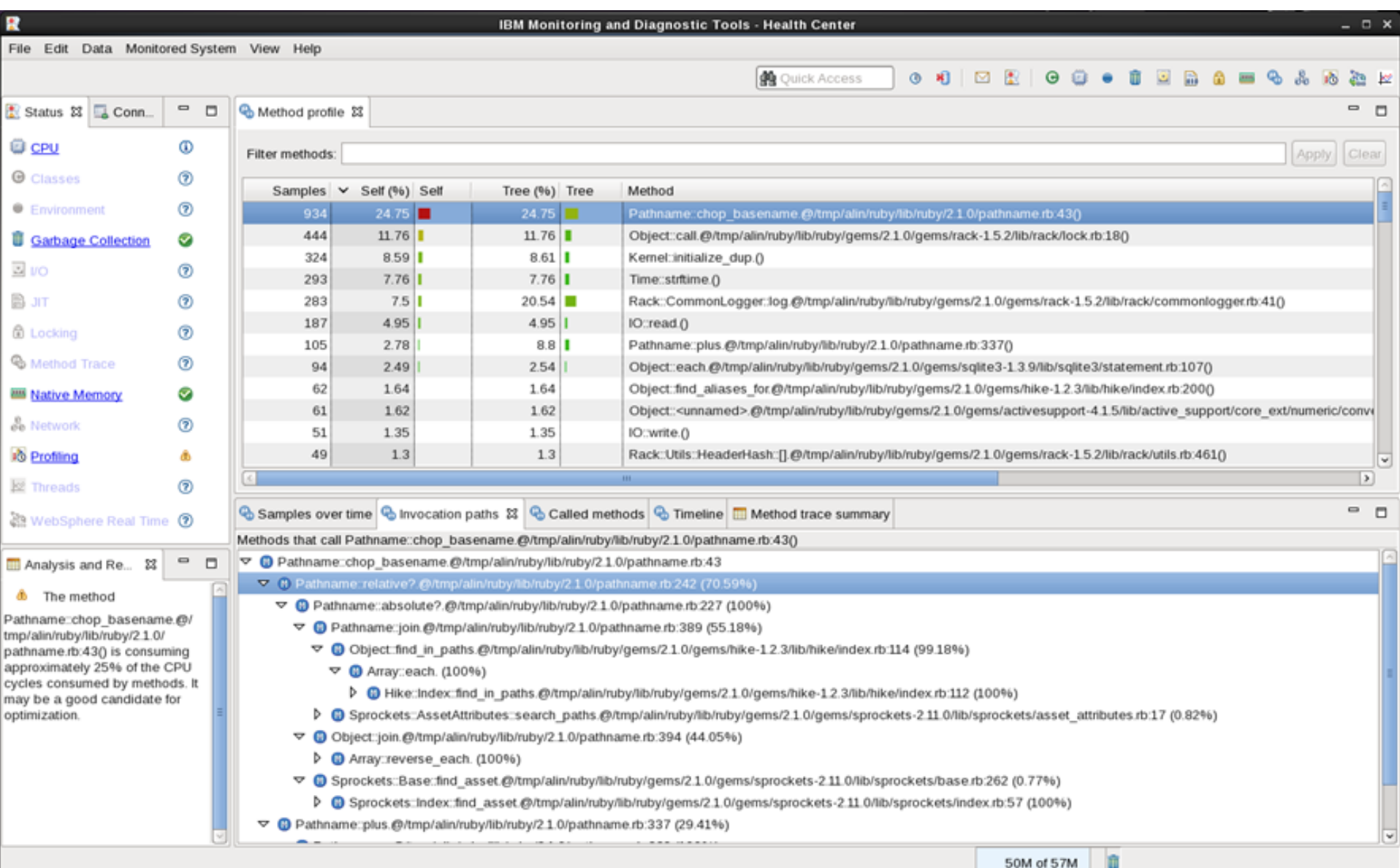

## Performance Results

#### **Is Ruby Fast Yet?**

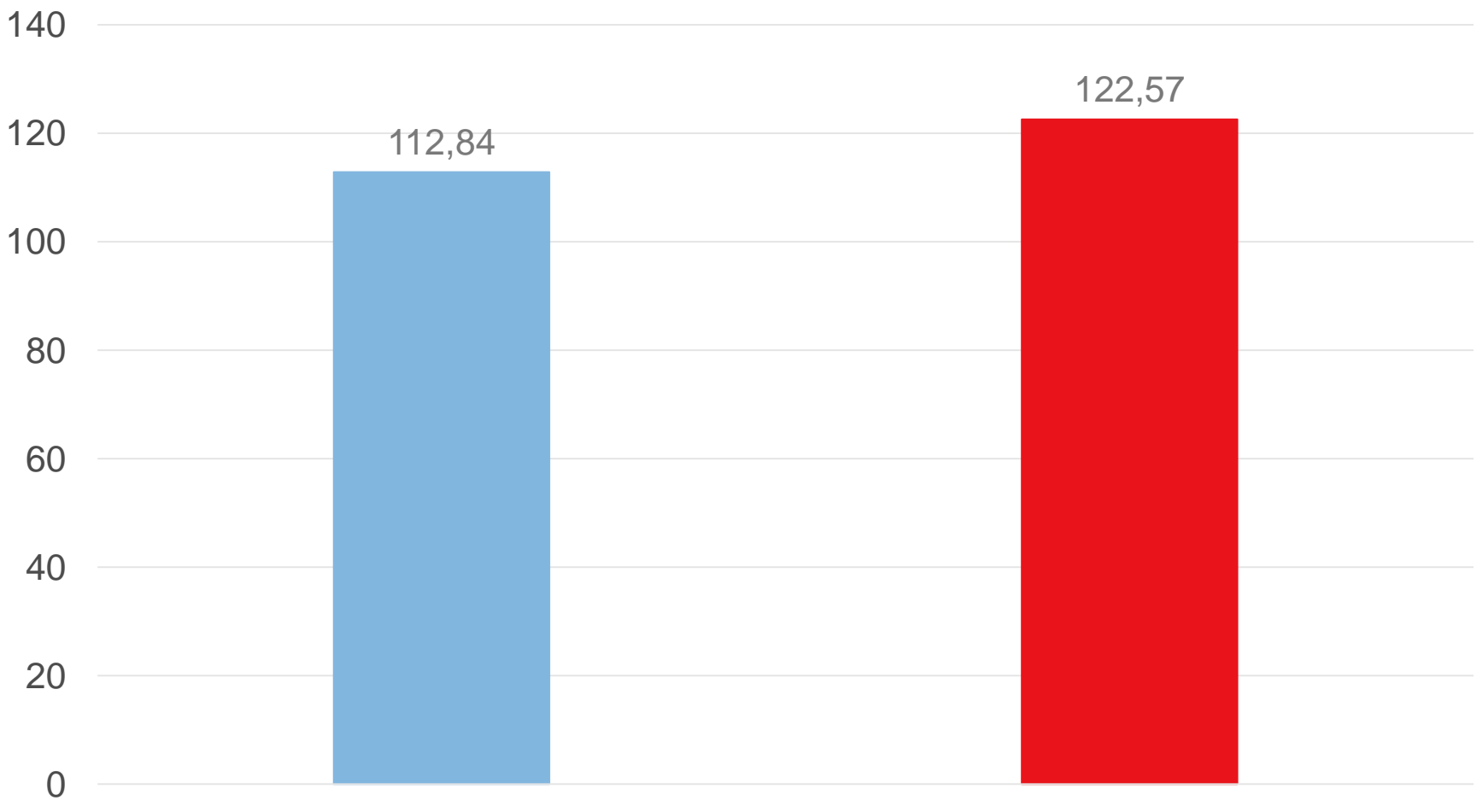

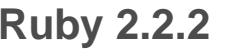

**Ruby 2.2.2 Ruby 2.2.2 + OMR**

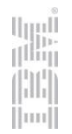

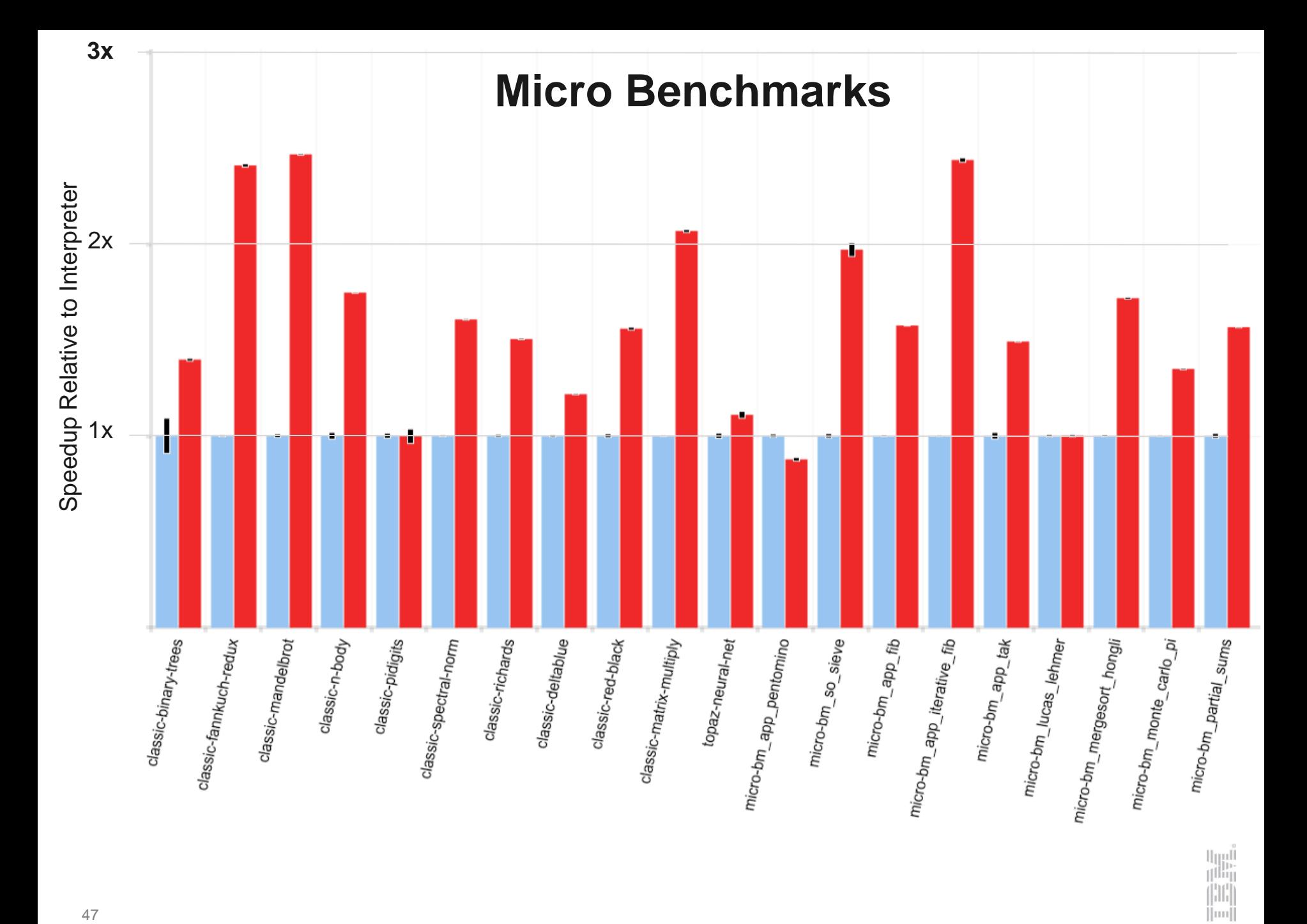

#### **pow(2,n)**

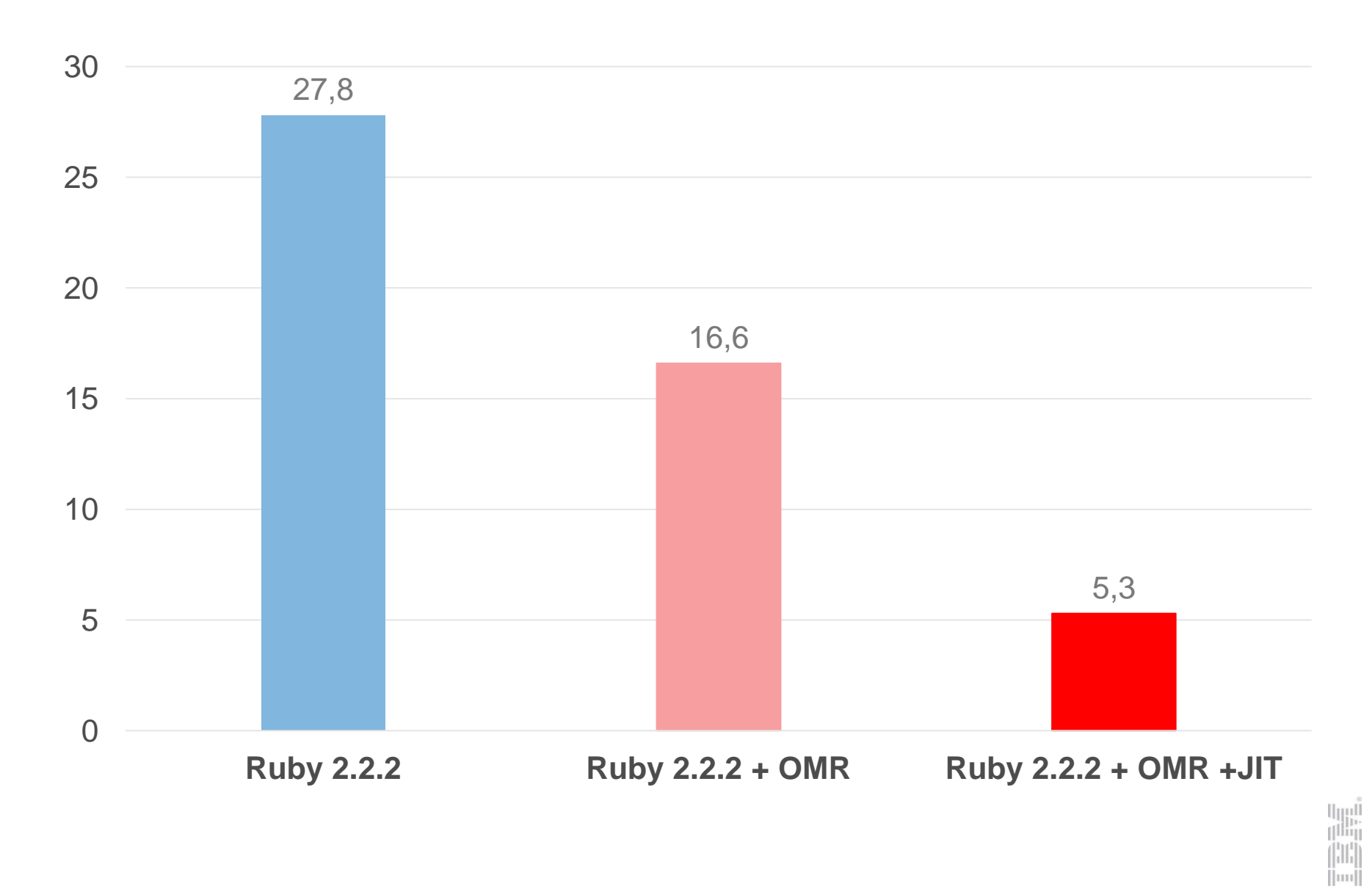

• Almost no one starts a new project saying:

50

- Almost no one starts a new project saying:
	- First, I'll write the firmware from scratch…

Ħт

lm

- Almost no one starts a new project saying:
	- First, I'll write the firmware from scratch…
	- First, I'll write the file system from scratch…

- Almost no one starts a new project saying:
	- First, I'll write the firmware from scratch …
	- First, I'll write the file system from scratch …
	- First, I'll write the display drivers from scratch …

- Almost no one starts a new project saying:
	- First, I'll write the firmware from scratch …
	- First, I'll write the file system from scratch …
	- First, I'll write the display drivers from scratch …

- We would like to make these statements just as unlikely:
	- First, I'll write the cross platform port library from scratch …
	- First, I'll write a garbage collector from scratch …
	- First, I'll write the JIT compiler from scratch …

Thank you!

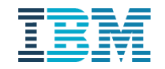

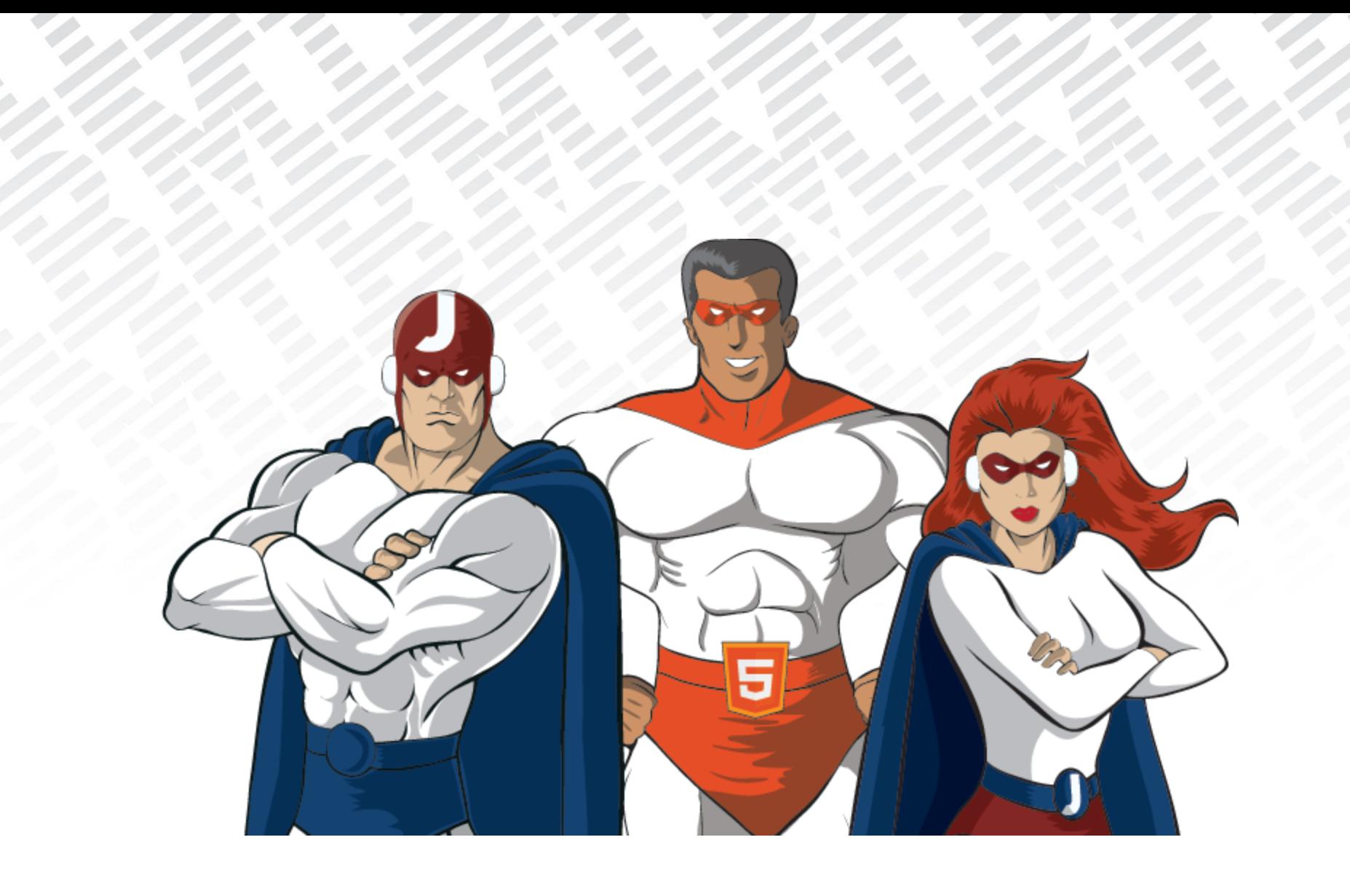

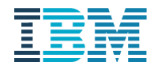

#### Contact Info

Charlie Gracie OMR GC Architect crgracie@ca.ibm.com @crgracie

Mark Stoodley OMR Project Lead mstoodle@ca.ibm.com @mstoodle

John Duimovich CTO IBM Runtimes duimovic@ca.ibm.com @jduimovich

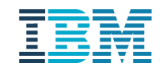

Questions?

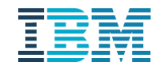

#### Trademarks, Copyrights, Disclaimers

IBM, the IBM logo, and ibm.com are trademarks or registered trademarks of International Business Machines Corp., registered in many jurisdictions worldwide. Other product and service names might be trademarks of IBM or other companies. A current list of other IBM trademarks is available on the web at "[Copyright and trademark information"](http://www.ibm.com/legal/copytrade.shtml) at http://www.ibm.com/legal/copytrade.shtml

Other company, product, or service names may be trademarks or service marks of others.

THE INFORMATION CONTAINED IN THIS PRESENTATION IS PROVIDED FOR INFORMATIONAL PURPOSES ONLY. WHILE EFFORTS WERE MADE TO VERIFY THE COMPLETENESS AND ACCURACY OF THE INFORMATION CONTAINED IN THIS PRESENTATION, IT IS PROVIDED "AS IS" WITHOUT WARRANTY OF ANY KIND, EXPRESS OR IMPLIED. IN ADDITION, THIS INFORMATION IS BASED ON IBM'S CURRENT PRODUCT PLANS AND STRATEGY, WHICH ARE SUBJECT TO CHANGE BY IBM WITHOUT NOTICE. IBM SHALL NOT BE RESPONSIBLE FOR ANY DAMAGES ARISING OUT OF THE USE OF, OR OTHERWISE RELATED TO, THIS PRESENTATION OR ANY OTHER DOCUMENTATION. NOTHING CONTAINED IN THIS PRESENTATION IS INTENDED TO, NOR SHALL HAVE THE EFFECT OF, CREATING ANY WARRANTIES OR REPRESENTATIONS FROM IBM (OR ITS SUPPLIERS OR LICENSORS), OR ALTERING THE TERMS AND CONDITIONS OF ANY AGREEMENT OR LICENSE GOVERNING THE USE OF IBM PRODUCTS OR SOFTWARE.

© Copyright International Business Machines Corporation 2015. All rights reserved.

IBM's statements regarding its plans, directions, and intent are subject to change or withdrawal without notice at IBM's sole discretion. Information regarding potential future products is intended to outline our general product direction and it should not be relied on in making a purchasing decision. The information mentioned regarding potential future products is not a commitment, promise, or legal obligation to deliver any material, code or functionality. Information about potential future products may not be incorporated into any contract. The development, release, and timing of any future features or functionality described for our products remains at our sole discretion.

ìË

|mi

#### Additional Important Disclaimers

- THE INFORMATION CONTAINED IN THIS PRESENTATION IS PROVIDED FOR INFORMATIONAL PURPOSES ONLY.
- WHILST EFFORTS WERE MADE TO VERIFY THE COMPLETENESS AND ACCURACY OF THE INFORMATION CONTAINED IN THIS PRESENTATION, IT IS PROVIDED "AS IS", WITHOUT WARRANTY OF ANY KIND, EXPRESS OR IMPLIED.
- ALL PERFORMANCE DATA INCLUDED IN THIS PRESENTATION HAVE BEEN GATHERED IN A CONTROLLED ENVIRONMENT. YOUR OWN TEST RESULTS MAY VARY BASED ON HARDWARE, SOFTWARE OR INFRASTRUCTURE DIFFERENCES.
- ALL DATA INCLUDED IN THIS PRESENTATION ARE MEANT TO BE USED ONLY AS A GUIDE.
- IN ADDITION, THE INFORMATION CONTAINED IN THIS PRESENTATION IS BASED ON IBM'S CURRENT PRODUCT PLANS AND STRATEGY, WHICH ARE SUBJECT TO CHANGE BY IBM, WITHOUT NOTICE.
- IBM AND ITS AFFILIATED COMPANIES SHALL NOT BE RESPONSIBLE FOR ANY DAMAGES ARISING OUT OF THE USE OF, OR OTHERWISE RELATED TO, THIS PRESENTATION OR ANY OTHER DOCUMENTATION.
- NOTHING CONTAINED IN THIS PRESENTATION IS INTENDED TO, OR SHALL HAVE THE EFFECT OF:
- - CREATING ANY WARRANT OR REPRESENTATION FROM IBM, ITS AFFILIATED COMPANIES OR ITS OR THEIR SUPPLIERS AND/OR LICENSORS